Níže je uveden abecední seznam všech typů CPU, které se zobrazují v grafech. Kliknutím na název konkrétního procesoru přejdete na graf, ve kterém se objeví, a zvýrazní ho pro vás.Výsledky pro <u>systémy s jedním CPU</u> a <u>více systémy s CPU</u> jsou uvedeny samostatně.

## Seznam CPU

Najd**ě**te CPU

# <span id="page-0-0"></span>Systémy s více procesory

Poslední aktualizace 8. dubna 2021

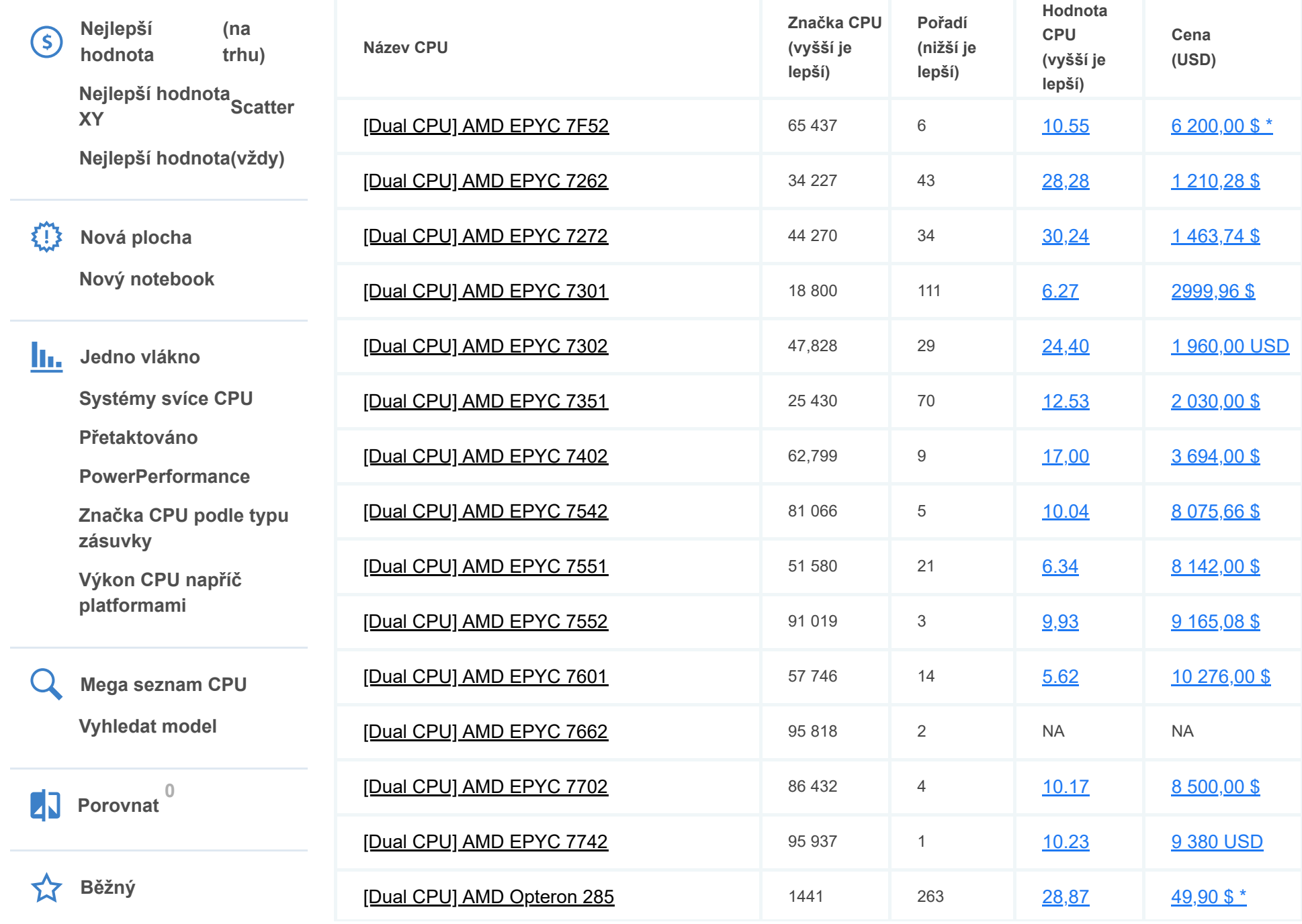

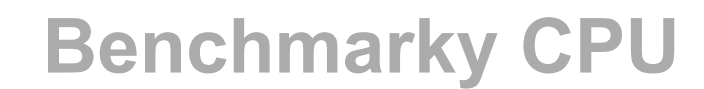

Srovnáváno s více než 1 000 000 CPU

**[Vysoký střední rozsah](https://www.cpubenchmark.net/mid_range_cpus.html)**

- **[Nízký střední rozsah](https://www.cpubenchmark.net/midlow_range_cpus.html)**
- **[Nízký konec](https://www.cpubenchmark.net/low_end_cpus.html)**

Sloupec

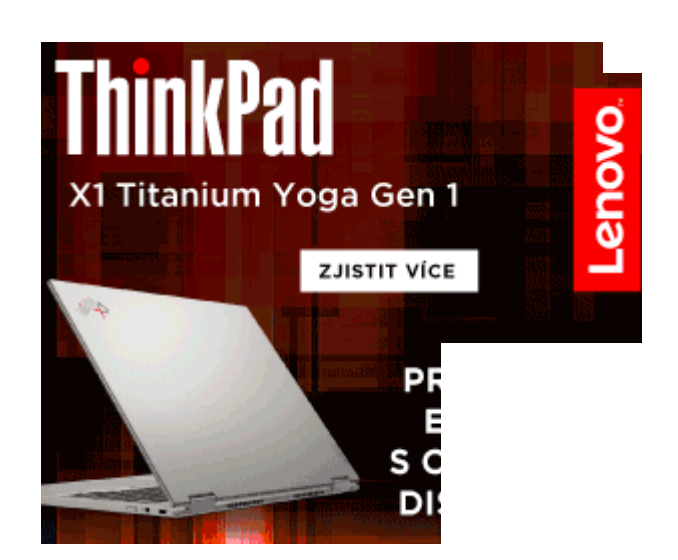

Systémy s jedním CPU Systémy s více procesory

**[High End](https://www.cpubenchmark.net/high_end_cpus.html)** 

**<br />
a** [CPUS](https://www.cpubenchmark.net/)

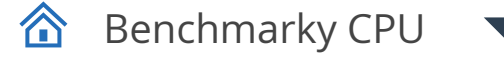

1,659 259

[\[Dual CPU\] Intel Xeon 5140 @ 2.33GHz](https://www.cpubenchmark.net/cpu_lookup.php?cpu=Intel+Xeon+5140+%40+2.33GHz&id=1184&multi=2) 1,659 259 [22.43](https://www.cpubenchmark.net/cpu.php?cpu=Intel+Xeon+5140+%40+2.33GHz&id=1184&cpuCount=2#price) [\\$73.98](https://www.cpubenchmark.net/cpu.php?cpu=Intel+Xeon+5140+%40+2.33GHz&id=1184&cpuCount=2#price)

 $[Dual CPU]$  Intel Xeon 5150 @ 2.66GHz  $1,974$   $258$   $31.85$   $31.85$   $$61.98*$ 

[\[Dual CPU\] Intel Xeon 5160 @ 3.00GHz](https://www.cpubenchmark.net/cpu_lookup.php?cpu=Intel+Xeon+5160+%40+3.00GHz&id=1187&multi=2) 2,175 257 [25.00](https://www.cpubenchmark.net/cpu.php?cpu=Intel+Xeon+5160+%40+3.00GHz&id=1187&cpuCount=2#price) [\\$87.00](https://www.cpubenchmark.net/cpu.php?cpu=Intel+Xeon+5160+%40+3.00GHz&id=1187&cpuCount=2#price)

1,974 258

2,175 257

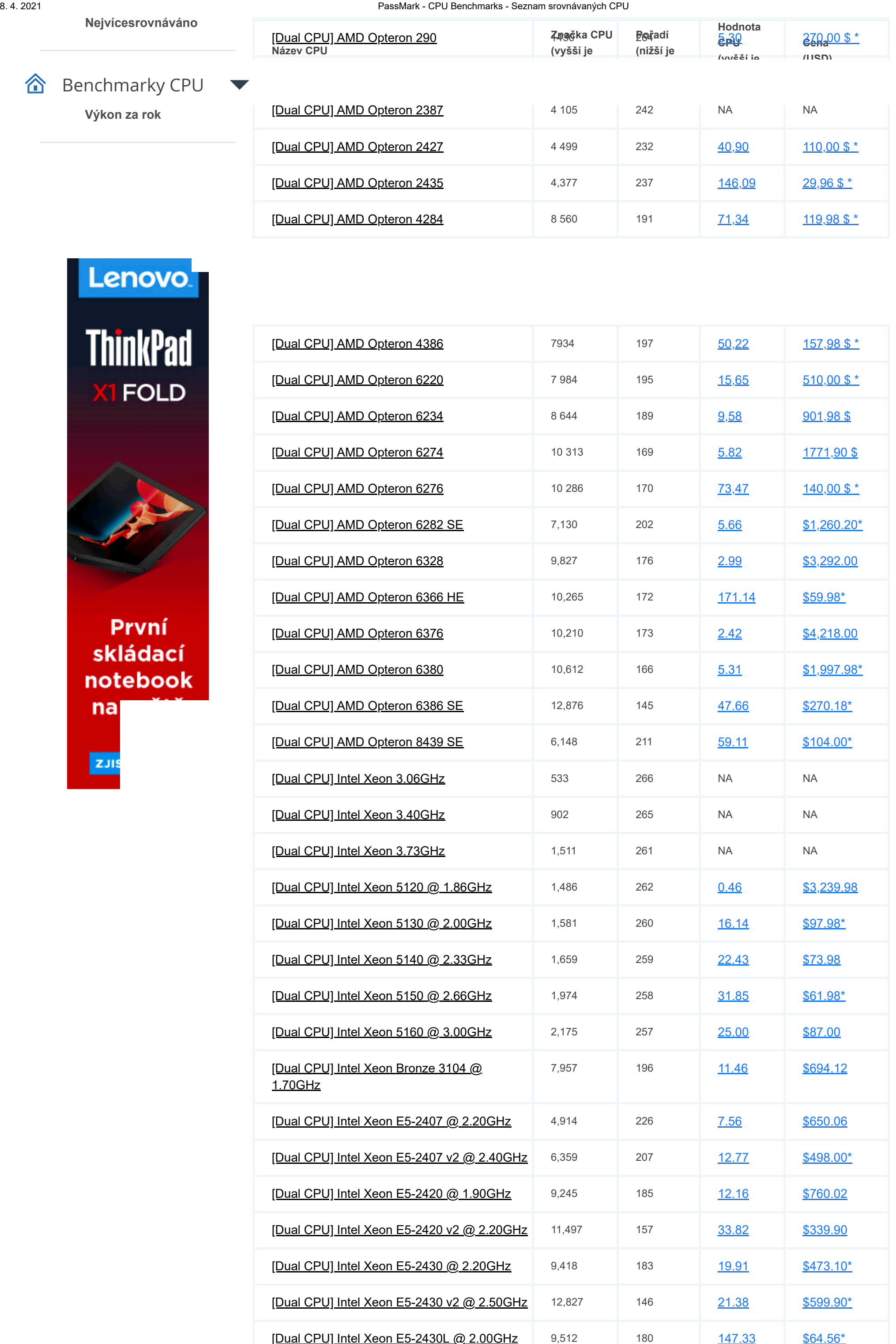

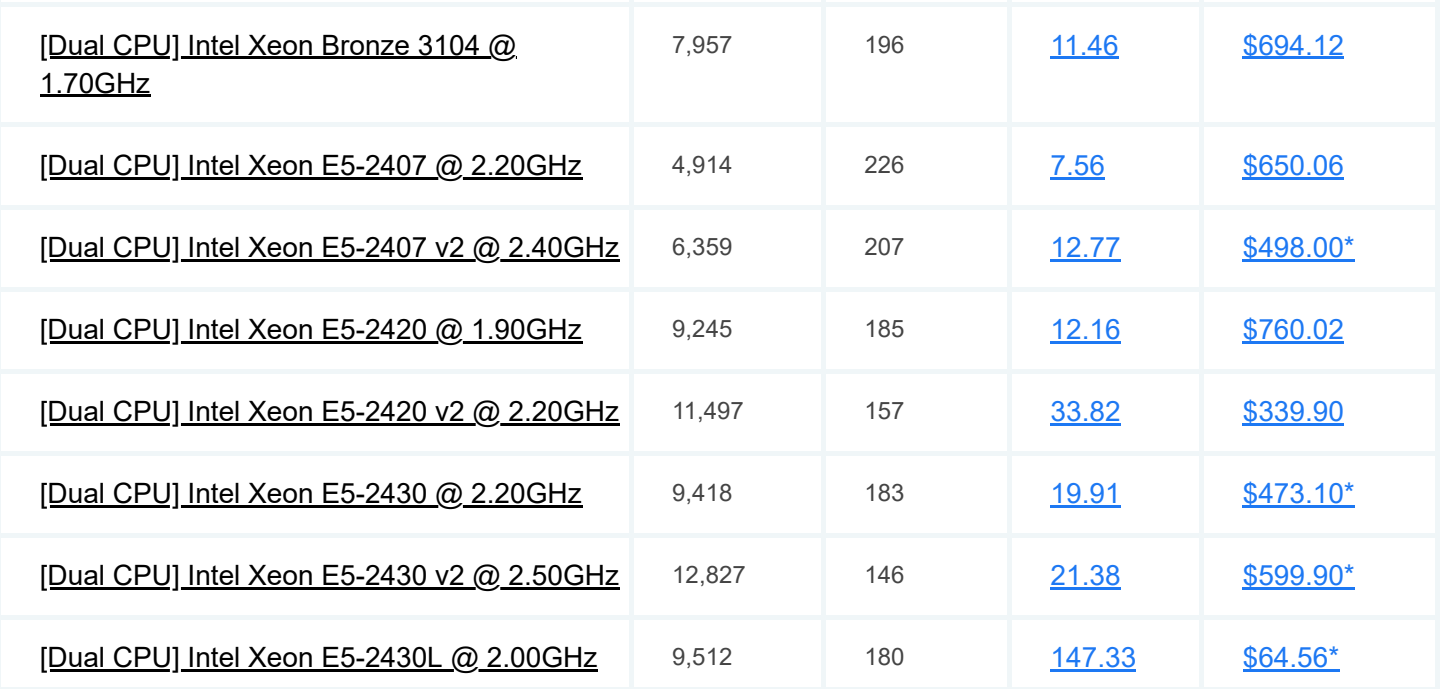

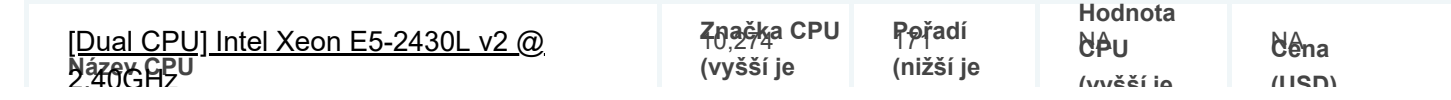

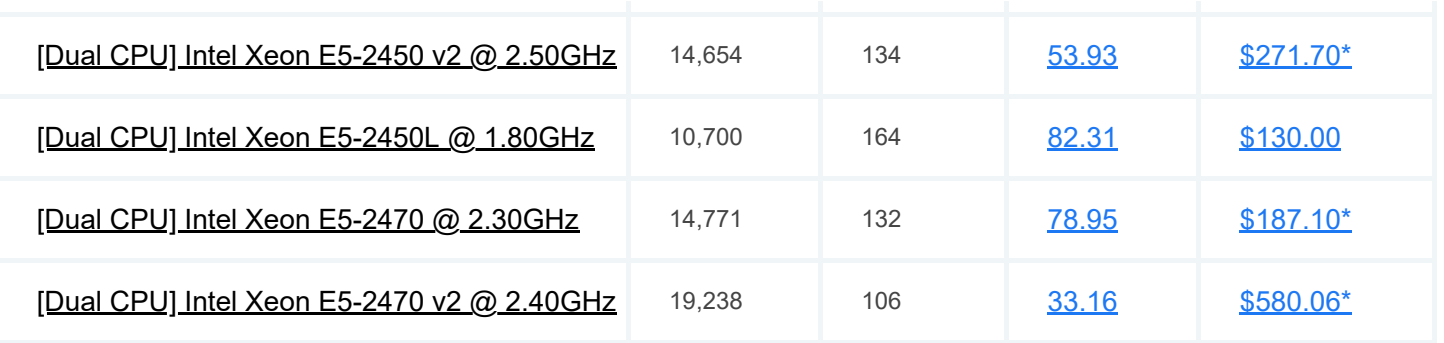

#### Benchmarky CPU合

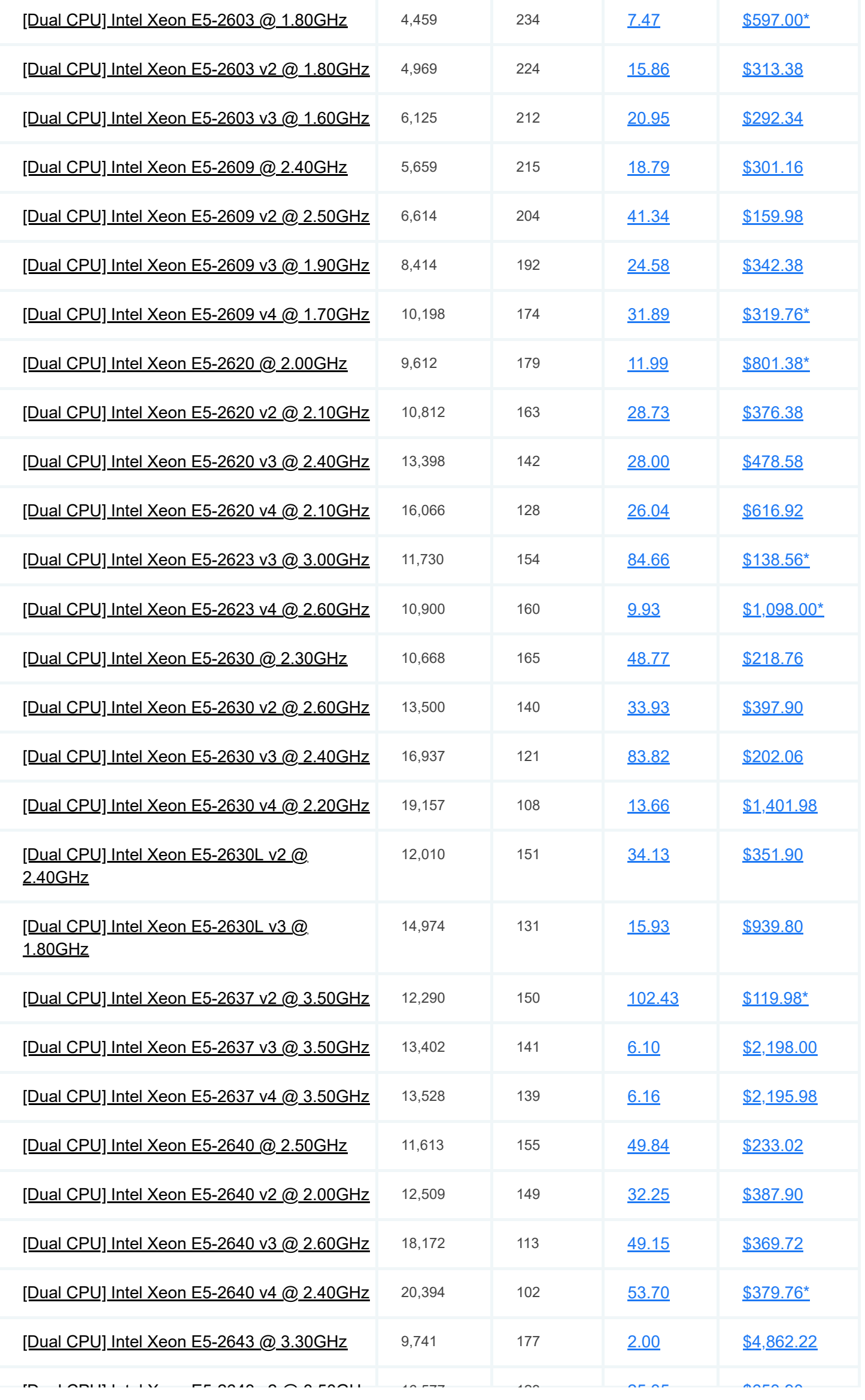

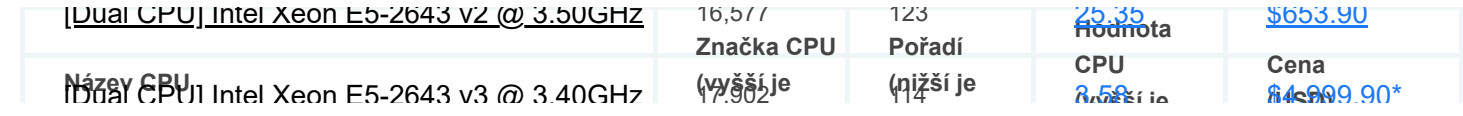

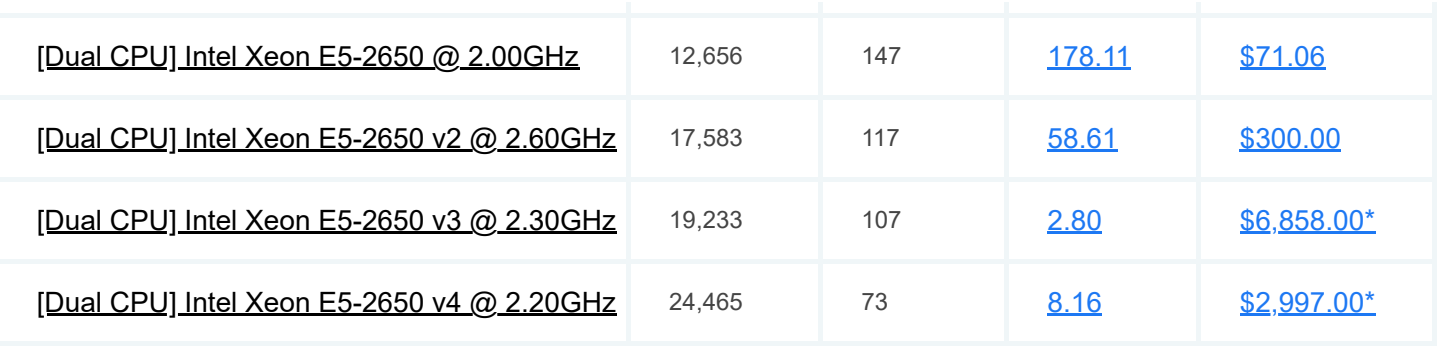

#### Benchmarky CPU合

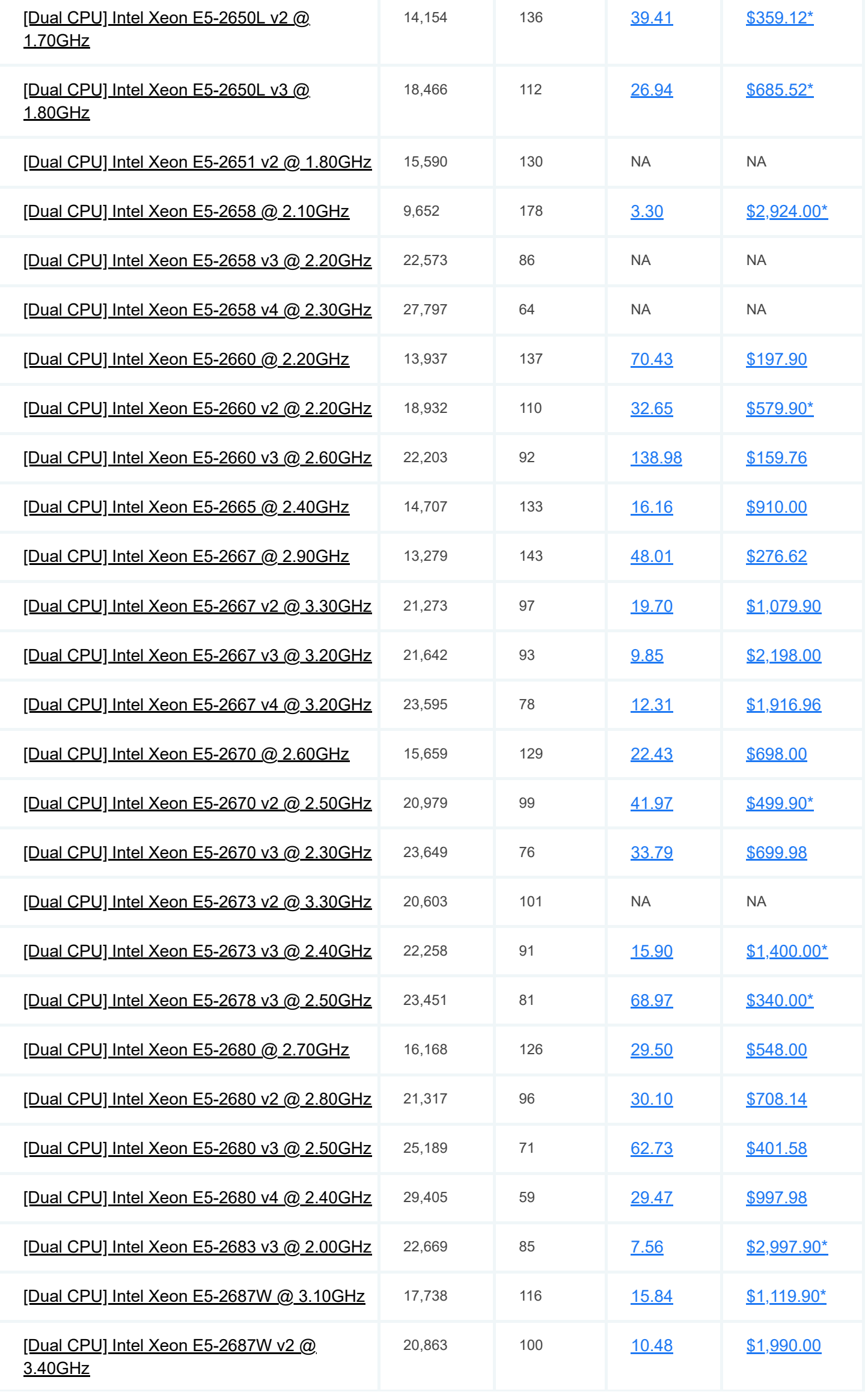

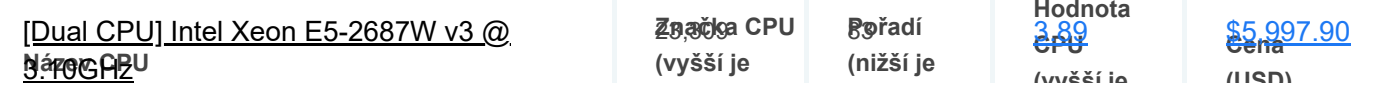

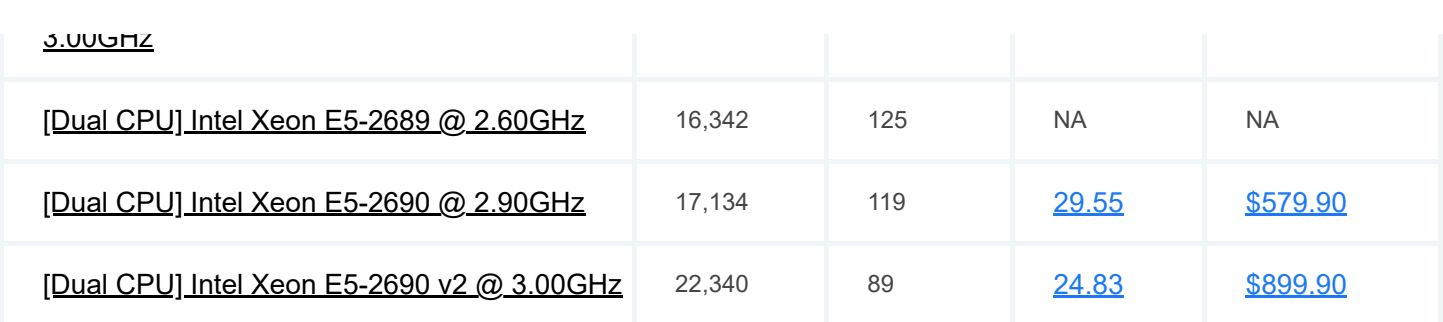

合 Benchmarky CPU

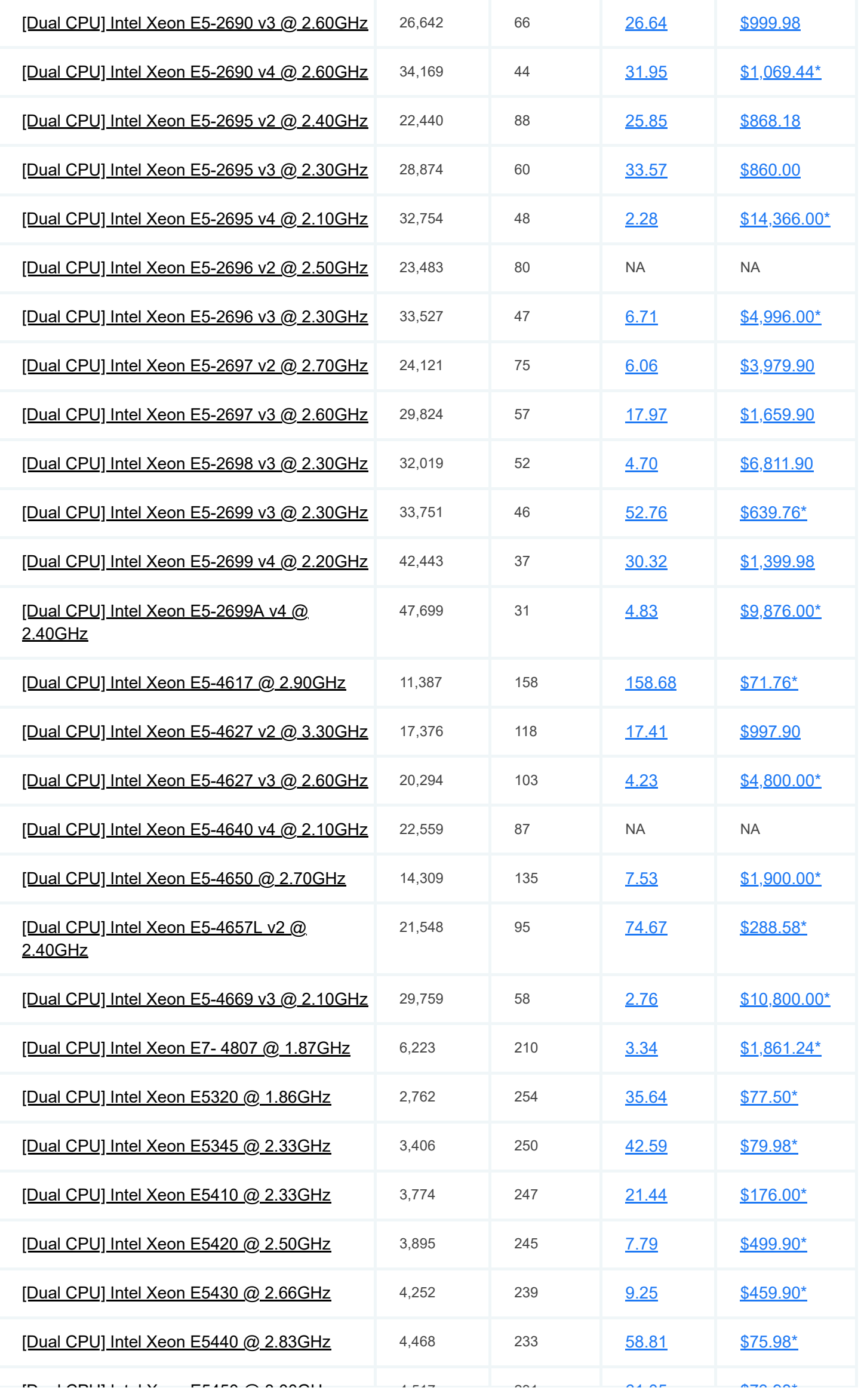

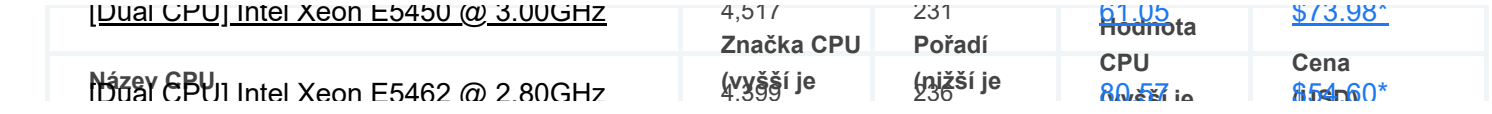

### **合** Benchmarky CPU

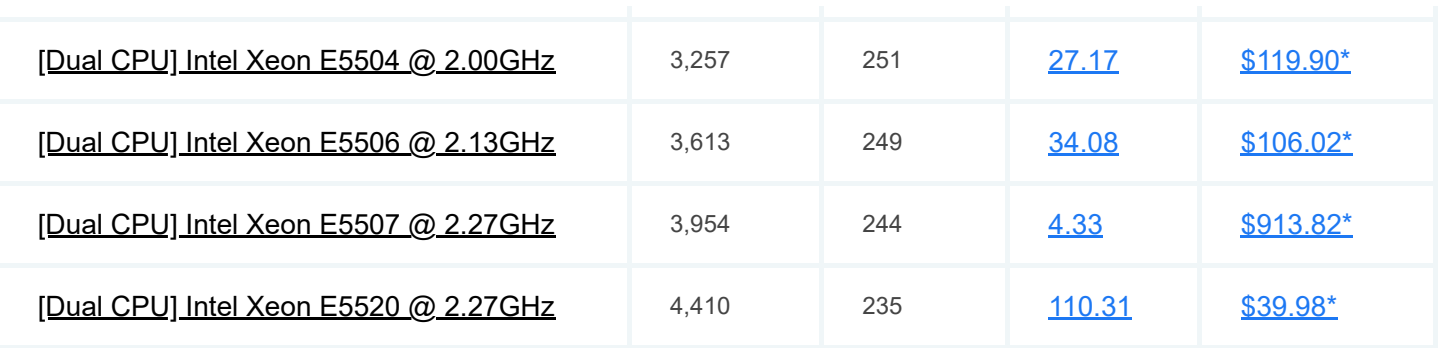

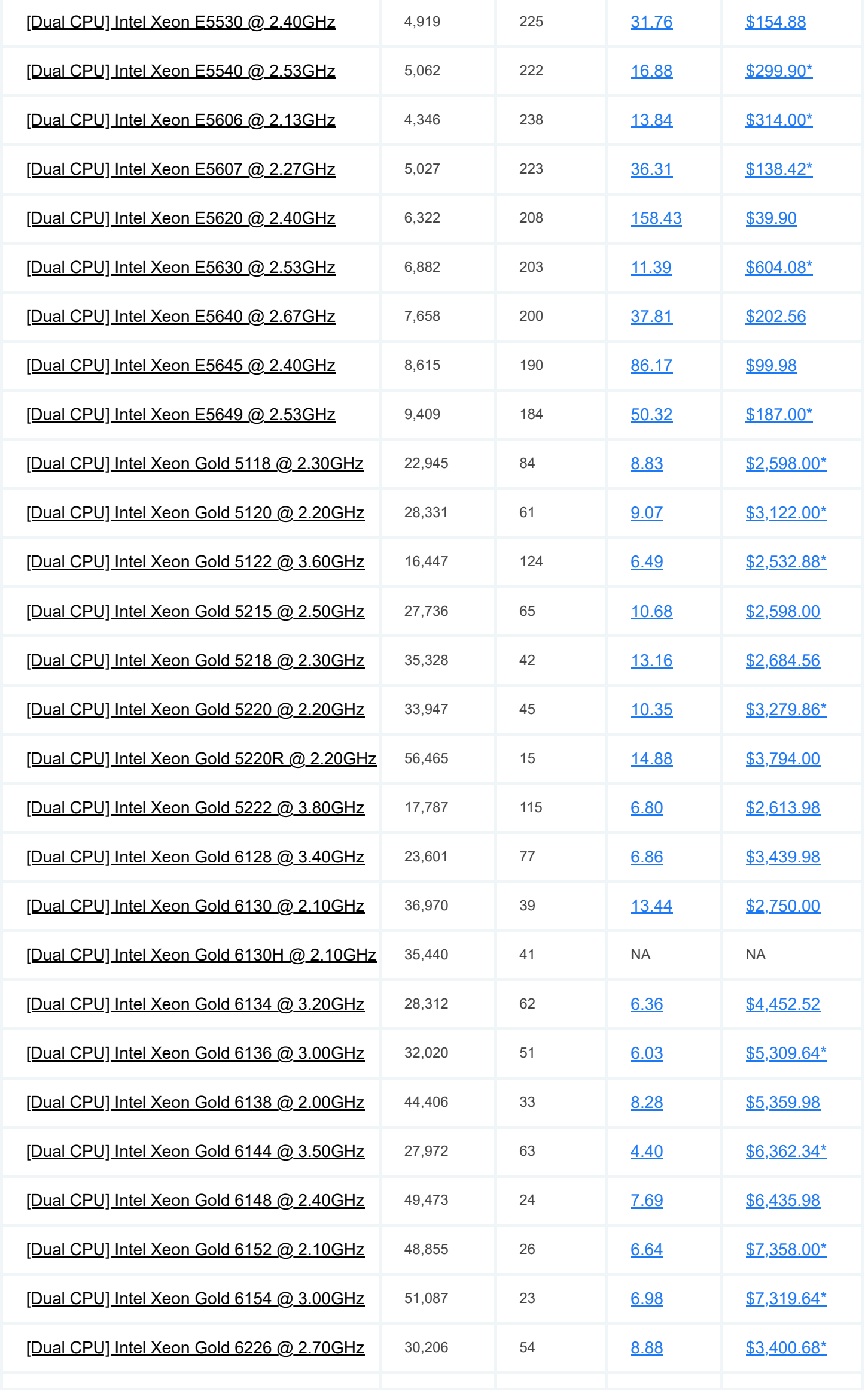

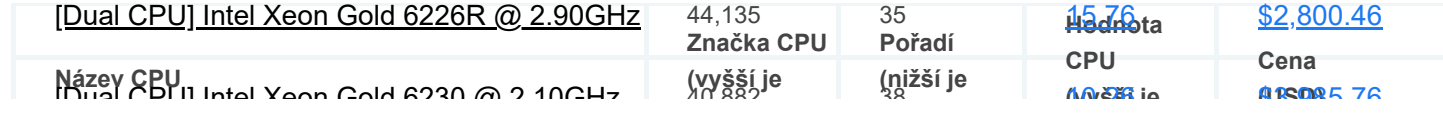

### **企** Benchmarky CPU

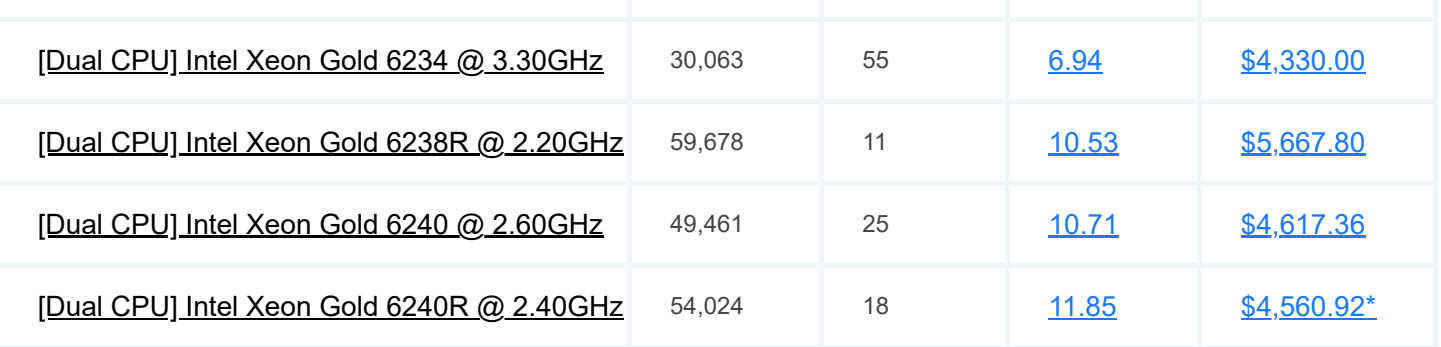

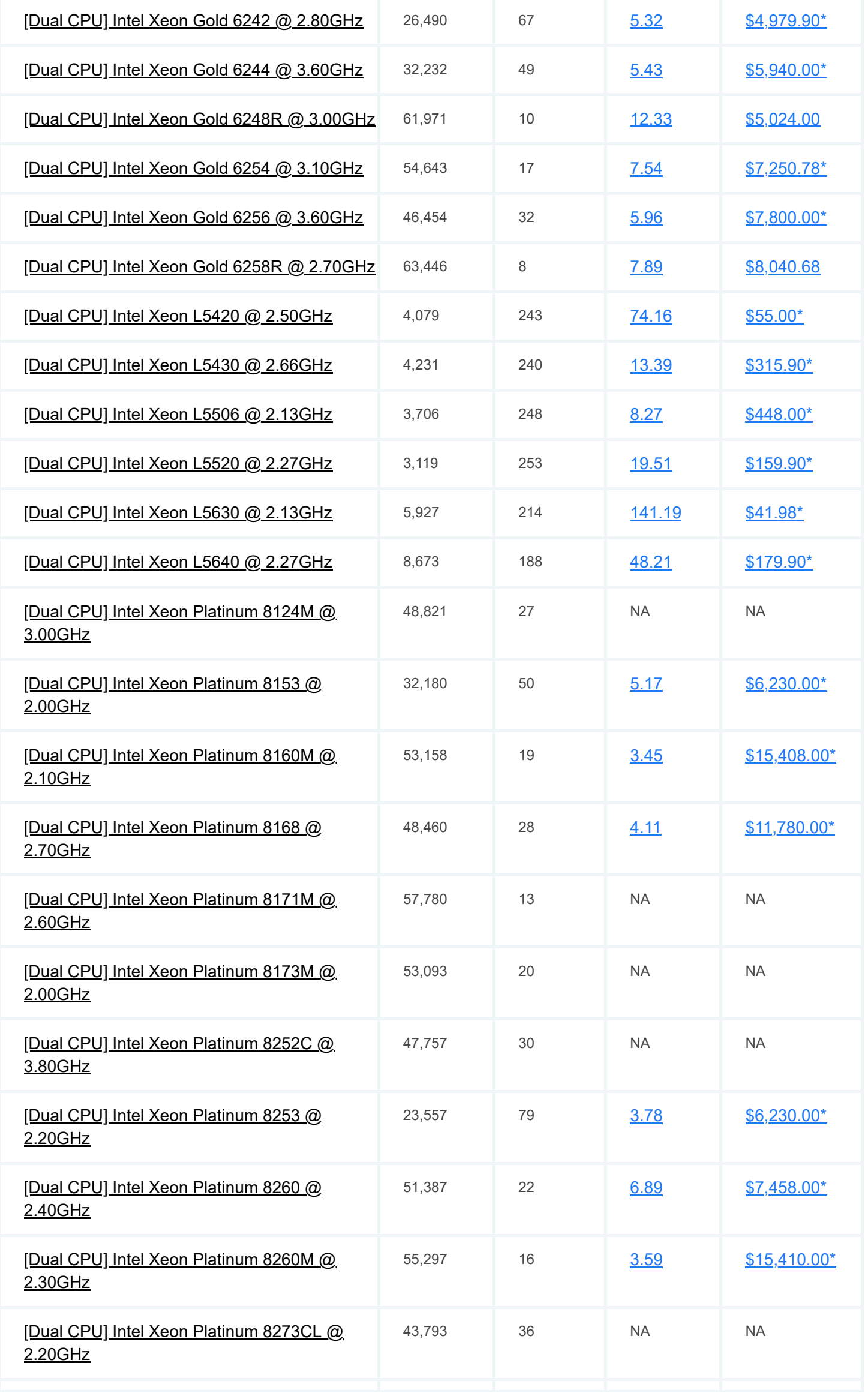

合

8. 4. 2021 PassMark - CPU Benchmarks - Seznam srovnávaných CPU

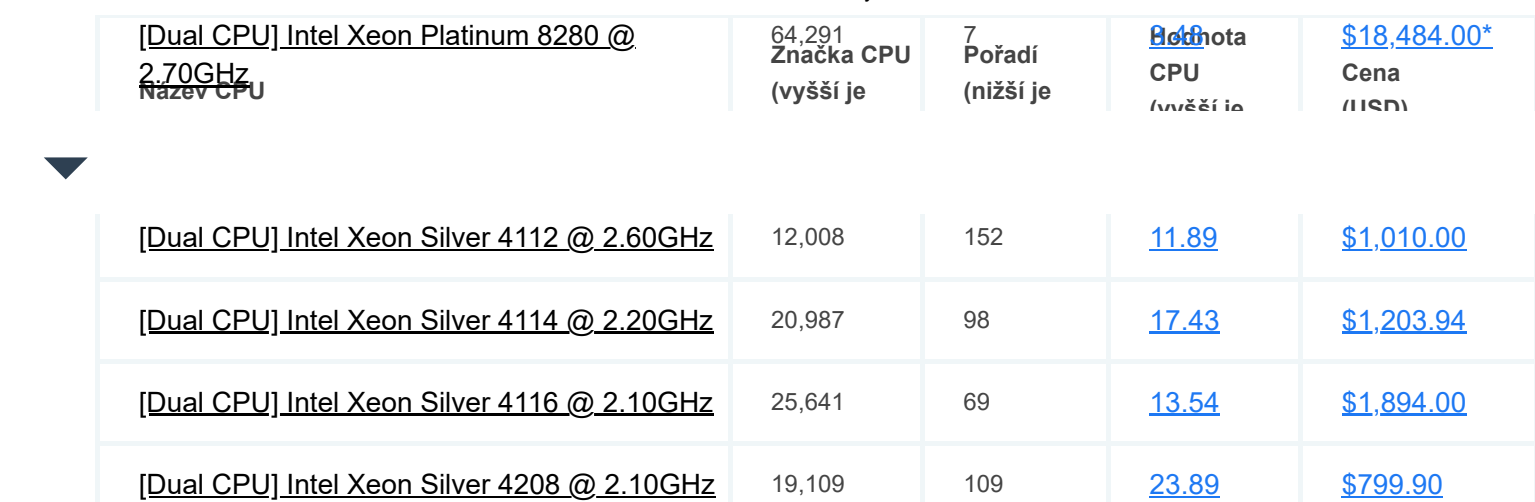

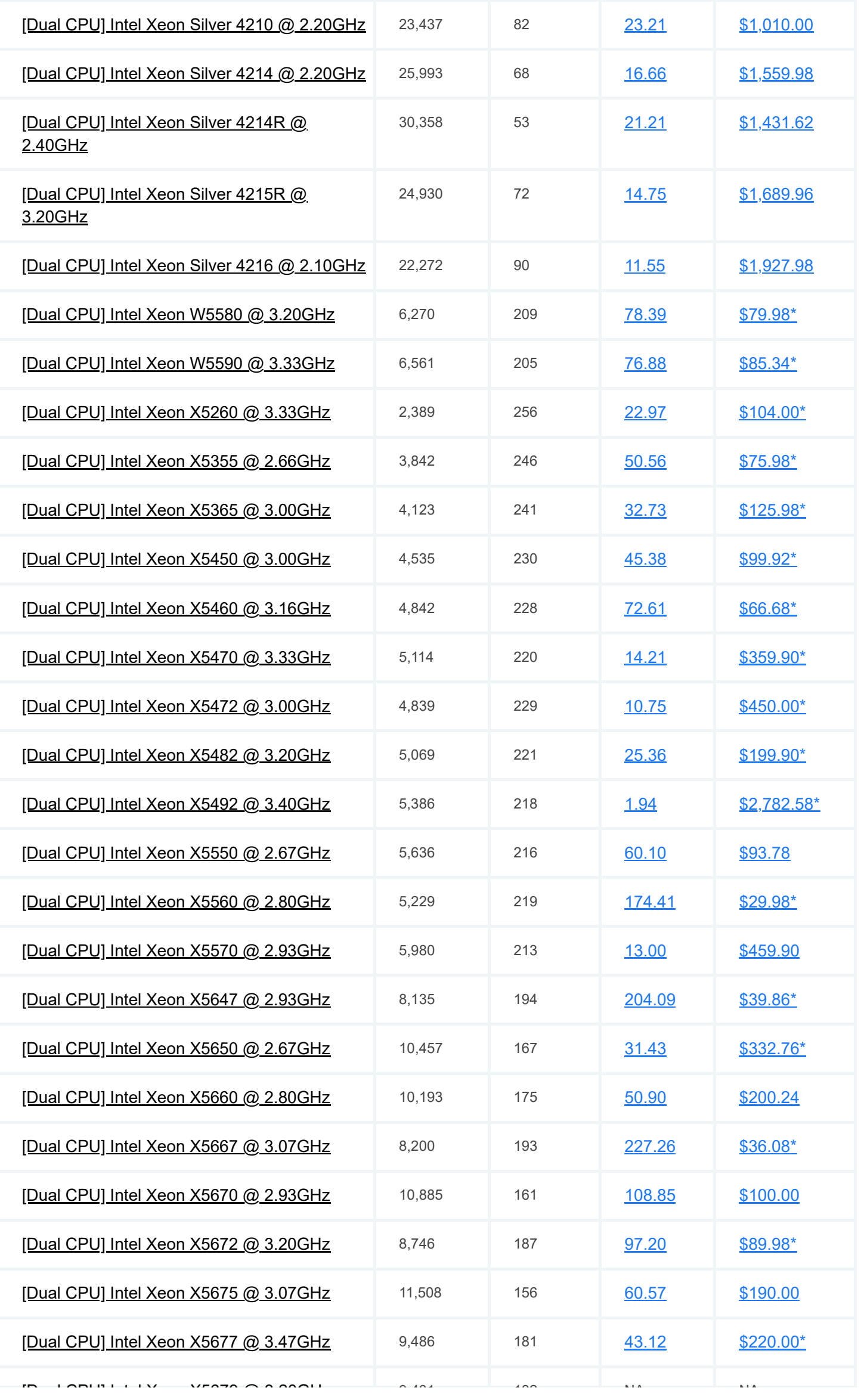

Benchmarky CPU

https://www.cpubenchmark.net/cpu\_list.php#multi-cpu 9/10

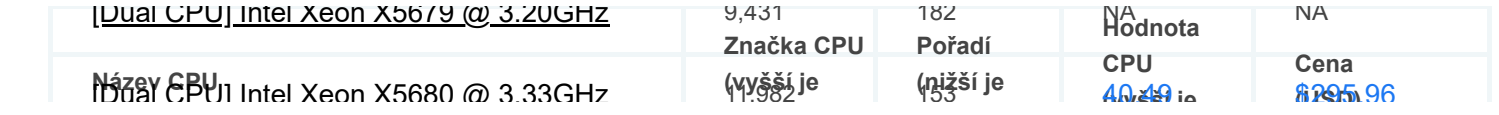

*\* - poslední cena od našich přidružených společností.*

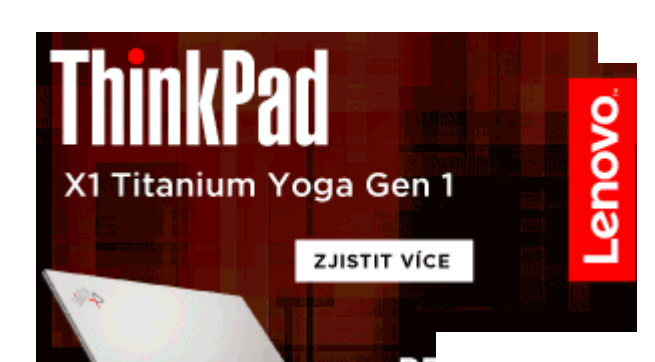

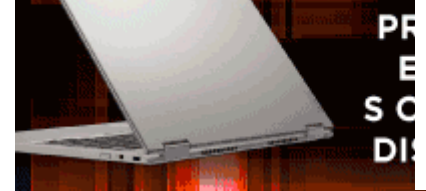

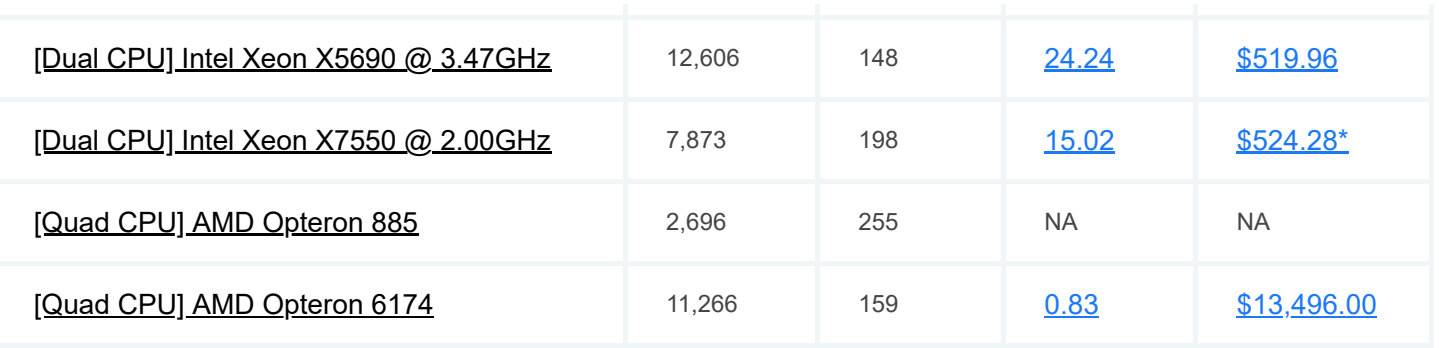

[Srovnávací hodnoty](https://www.videocardbenchmark.net/) grafické karty

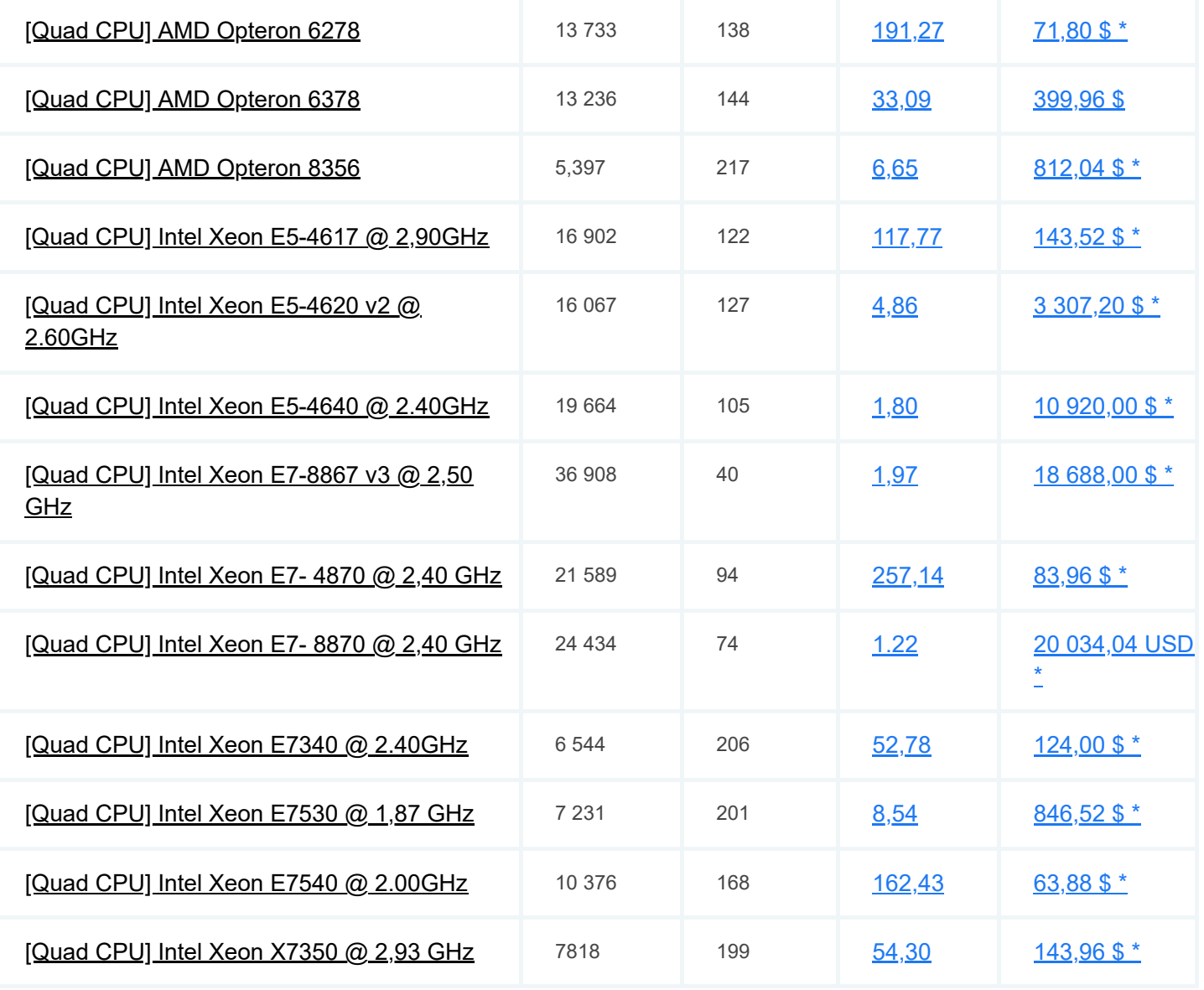

#### 仚 Benchmarky CPU

[Software](https://www.passmark.com/products/index.php)

**[BurnInTest](https://www.passmark.com/products/burnintest/index.php)** 

[Zkouška výkonu](https://www.passmark.com/products/performancetest/index.php)

**[OSForensics](https://www.osforensics.com/)** 

[Hardware](https://www.passmark.com/products/hardware.php)

[USB3.0 Loopback](https://www.passmark.com/products/usb3loopback/index.php) zástrčky

[USB2.0 Loopback](https://www.passmark.com/products/usb2loopback/index.php)

zástrčky

[Srovnávací](https://www.cpubenchmark.net/) hodnoty

[Benchmarky CPU](https://www.cpubenchmark.net/)

[O nás](https://www.passmark.com/about/index.php) **[Společnost](https://www.passmark.com/about/index.php)** [Kontaktujte nás](https://www.passmark.com/about/contact_us.php) [Tisková místnost](https://www.passmark.com/press/index.php) [Slu](https://www.passmark.com/services/index.php)**ž**by

[Obchod](https://www.passmark.com/sales/index.php)

[Podp](https://www.passmark.com/support/index.php)**ě**ra, podpora

[Mezinárodní](https://www.passmark.com/international.php)

Z**ř**[eknutí se](https://www.passmark.com/legal/disclaimer.php) odpov**ě**dnosti

[Vrácení](https://www.passmark.com/legal/refund.php) pen**ě**z

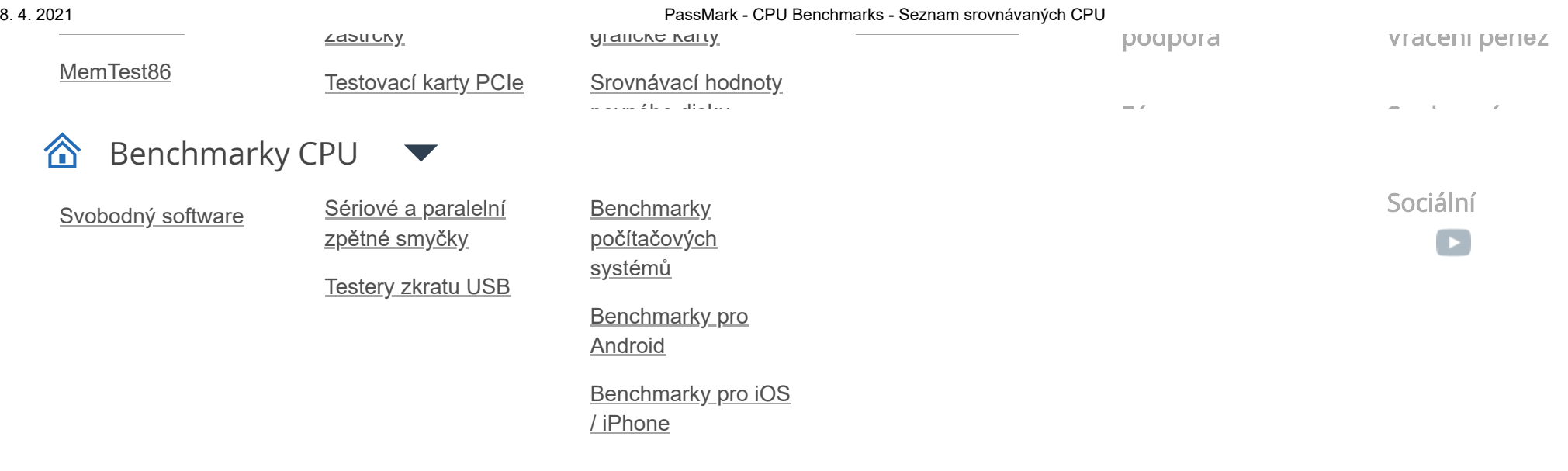

**Copyright © 2021 PassMark® Software**

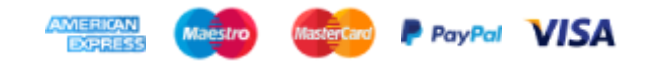